#### **How to Create Cheap PDFs**

By: Kane Deng Bring to you valuable & fresh information on Internet business, and let you keep up with all the latest major Net business opportunities −−> <A href=[˜http://www.geeyo.com/ezines.html˜](http://www.geeyo.com/ezines.html)> <http://www.geeyo.com/ezines.html> </A>

#### **Contents**

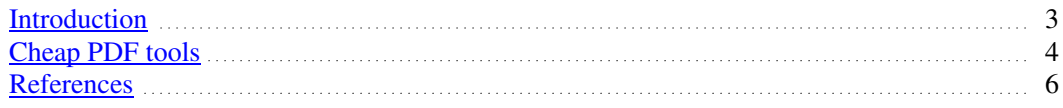

## <span id="page-2-0"></span>**Introduction**

Do you want to create your PDF ebooks? PDF is the industry publishing standard, and most of ebook authors are using PDF as their ebooks publishing format. But the problem is − the commercial tools, which can be used to create PDF documents, are very expensive, and this is a heavy burden for most ebook authoring starters.

Now good news is – there are a few ways to create Adobe Acrobat PDF files without having to spend a lot of money

## <span id="page-3-0"></span>**Cheap PDF tools**

Microsoft Office doesn't come with built−in PDF support, so if you want to convert an Office document into PDF you have to purchase Adobe Acrobat, use an online conversion site, or download and install a special program or printer driver. You can learn more about this at

<A href=˜[http://www.aexx.net/Arcane/doctopdf/˜](http://www.aexx.net/Arcane/doctopdf/)> <http://www.aexx.net/Arcane/doctopdf/> </A>

Unlike Microsoft Office, Corel's Word Perfect Office **DOES** support PDF creation straight out of the box. You can download a 30 day evaluation copy of Word Perfect at

<A href=˜[http://corel.com˜](http://corel.com)> <http://corel.com> </A>

Of course, what started this whole journey into PDF−land was a desire on my part to create PDFs cheaply. So buying a whole new office suite, even if that suite doesn't carry the Microsoft logo, kind of defeats the purpose. There is a different suggestion: use OpenOffice. OpenOffice comes with a word processor, spreadsheet, presentation manager, and a drawing program. The latest version of OpenOffice - OpenOffice 1.1 even comes with PDF and Macromedia Flash export.

Oh, and OpenOffice is completely free. You can download it at

<A href=˜<http://www.openoffice.org>˜> <http://www.openoffice.org> </A>

If downloading and installing a whole new office suite doesn't sound too appetizing, fear not. There are many other PDF tools we recommend!

For online document conversion (a la Adobe's createpdf.adobe.com), we recommend goBCL at

<A href=˜[http://www.gobcl.com˜](http://www.gobcl.com)> <http://www.gobcl.com> </A>

and an entirely different Carnegie Mellon's TOM Server at <A href=<del>™http://wheel.compose.cs.cmu.edu:8001/cgi-bin/browse/objweb</u><sup>~</sup>></del> [http://wheel.compose.cs.cmu.edu:8001/cgi−bin/browse/objweb](http://wheel.compose.cs.cmu.edu:8001/cgi-bin/browse/objweb) </A>

Both services appear to be free, but Carnegie Mellon's can be a bit flaky at times.

If you have Postscript files that you would like to convert to PDFs online, we recommend PS2PDF at

<A href=˜[http://www.ps2pdf.com/convert/index.htm˜](http://www.ps2pdf.com/convert/index.htm)> <http://www.ps2pdf.com/convert/index.htm> </A>

If you'd rather download and install a PDF converter on your computer, you have a BUNCH of options. There is a free converter called ^Gymnast<sup>®</sup> at

<A href=˜<http://www.oakworth.demon.co.uk/gymnast.htm>˜>

[http://www.oakworth.demon.co.uk/gymnast.htm](http://www.ps2pdf.com/convert/index.htm) </A>

The registration code is in the yellow box at the top of the page.

And, if you're willing to ditch Windows together [or partition your computer so that you can run multiple operating systems], you can try Mandrake Linux 9.1, it comes with a built−in PDF printer driver. Other flavors of \*nix may offer the same features. Check around.

# <span id="page-5-0"></span>**References**

Links to PDF Resources: <A href=ˆ<u>[http://www.geeyo.com/docs/pdf\\_resources.html](http://www.geeyo.com/docs/pdf_resources.html)</u>˝> [http://www.geeyo.com/docs/pdf\\_resources.html](http://www.geeyo.com/docs/pdf_resources.html) </A>